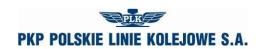

#### Part A

# Application for granting access to the Internet-Based Train Path Allocation System (ISZTP) "Zamawiaj i Jedź"

| Date                                                                                                  |  |  |
|----------------------------------------------------------------------------------------------------|--|--|
| PKP Polskie Linie Kolejowe S.A.                                                                       |  |  |
| Centrum Zarządzania Ruchem Kolejowym                                                                  |  |  |
| 03-734 Warszawa, ul. Targowa 74<br>e-mail: idoi@plk-sa.pl                                             |  |  |
|                                                                                                    |  |  |
| A. User of the Internet System for Ordering Train Path (ISZTP) - "Zamawiaj i Jedź"                    |  |  |
| Applicant's name:                                                                                     |  |  |
| Post code: Place:                                                                                     |  |  |
| Street:                                                                                               |  |  |
| Name and surname of the user:                                                                         |  |  |
| Title:                                                                                                |  |  |
| Telephone No.:                                                                                        |  |  |
| E-mail for contact:                                                                                   |  |  |
| E-mail for submitting application for allocation of train path:                                       |  |  |
| E-mail for submitting resignation:                                                                    |  |  |
| IP address of the computer <sup>1</sup> (external):                                                   |  |  |
| Applicant that is a railway undertaking Applicant that is not a railway undertaking                   |  |  |
| B. Choice of rights                                                                                   |  |  |
| ordering paths                                                                                        |  |  |
| agreement of changed traffic organisation <sup>2</sup>                                                |  |  |
| planning trains (e-SEPE) <sup>2</sup>                                                                 |  |  |
| authorisation of trains (e-SEPE) <sup>2</sup>                                                         |  |  |
| ordering manoeuvres (e-SEPE) <sup>2</sup>                                                             |  |  |
| gg                                                                                                    |  |  |
| C. Confirmation by the applicant of submitting an application for granting access to the ISZTP system |  |  |
|                                                                                                    |  |  |
| Date: Stamp and signature:                                                                            |  |  |

#### **ATTENTION**

Creating ISZTP account is equal to creation of account to SKRJ OCTOPUS ACTIVE

Part A – is filled in to send and download orders

Part B – is filled in to download orders

Part A and B exclude each other.

Updated on: 03.06.2020 Page 1 of 4

<sup>&</sup>lt;sup>1</sup> In the event of lack of constant IP address of the computer please enter "lack"

<sup>&</sup>lt;sup>2</sup> Concerns applicant that is a railway undertaking

### Annex 6.2 NETWORK STATEMENT 2020/2021

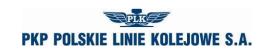

| D. Data for logging-in are entered by PLK                              |                      |  |
|------------------------------------------------------------------------|----------------------|--|
| Login:                                                                 |                      |  |
| Password:                                                              |                      |  |
|                                                                        |                      |  |
| E. Confirmation by PKP PLK S.A. of granting access to the ISZTP system |                      |  |
| Date:                                                                  | Stamp and signature: |  |
|                                                                        |                      |  |

- 1. Rules for provision of SKRJ Web Service by PLK:
  - access to the service is provided only to licensed railway undertakings registered
    in the SKRJ system; in the event of stating that access to the service is provided to
    third parties, PLK reserves the right to completely block these entities' access to the
    service,
  - to the passive part of the service (endpoint Passive), only one data downloading automaton account obtains access to the system, as indicated by the railway undertaking and registered in the SKRJ system,
  - the account with access to the passive part of the service must have a static IP address assigned,
  - in the passive part of the service, at one moment, only one session per railway undertaking can be active,
  - to the active part of the service (endpoint **Active**) access is granted to each account of a natural person registered in the SKRJ system,
  - the account with access to the active part of the service does not have to have a static IP address assigned,
  - in the active part of the service, at one moment, only one session per account can be active.
- 2. The railway undertaking / applicant undertakes to ensure the confidentiality of logins and passwords received from PLK, used in identification and authentication processes the ISZTP system and SKRJ OCTOPUS service.
- 3. The obligation to maintain the confidentiality of logins and access passwords referred to in point 2 shall include, in particular, the prohibition to make them available to third parties and to record or leave them at a place where they may be discovered by unauthorized persons.

Updated on: 03.06.2020 Page 2 of 4

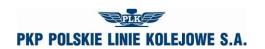

### Part B

# Application for granting access to the web service SKRJ OCTOPUS PASSIVE

| PKP Polskie Linie Kolejowe S.A. Centrum Zarządzania Ruchem Kolejowym 03-734 Warszawa, ul. Targowa 74 e-mail: idoi@plk-sa.pl | Date |
|----------------------------------------------------------------------------------------------------|------|
| A. Web service automaton account                                                                                            |      |
| Name of the railway undertaking:                                                                                            |      |
| Post code: Place:                                                                                                    |      |
| Street:                                                                                                    |      |
| Name and surname of the user:                                                                                               |      |
| Title:                                                                                                    |      |
| Telephone No.:                                                                                                    |      |
| E-mail for contact:                                                                                                    |      |
| IP address of the computer (external):                                                                                      |      |
| C. Confirmation of submitting application for granting access to the web serv                                               | vice |
| Date: Stamp and signature:                                                                                                  |      |
| D. Data for logging-in (entered by PLK)                                                                                     |      |
| Login:                                                                                                    |      |
| Password:                                                                                                    |      |
| E. Confirmation by PKP PLK S.A. of granting access to the web service                                                       |      |
| Date: Stamp and signature:                                                                                                  |      |

Updated on: 03.06.2020 Page 3 of 4

## Annex 6.2 NETWORK STATEMENT 2020/2021

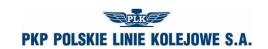

- 1. Rules for provision of SKRJ Web Service by PLK:
  - access to the service is provided only to licensed railway undertakings registered in the SKRJ system; in the event of stating that access to the service is provided to third parties, PLK reserves the right to completely block these entities' access to the service,
  - to the passive part of the service (endpoint **Passive**), only one data downloading automaton account obtains access to the system, as indicated by the railway undertaking and registered in the SKRJ system,
  - the account with access to the passive part of the service must have a static IP address assigned,
  - in the passive part of the service, at one moment, only one session per railway undertaking can be active,
  - to the active part of the service (endpoint Active) access is granted to each account of a natural person registered in the SKRJ system,
  - the account with access to the active part of the service does not have to have a static IP address assigned,
  - in the active part of the service, at one moment, only one session per account can be active.
- 2. The railway undertaking / applicant undertakes to ensure the confidentiality of logins and passwords received from PLK, used in identification and authentication processes the ISZTP system and SKRJ OCTOPUS service.
- 3. The obligation to maintain the confidentiality of logins and access passwords referred to in point 2 shall include, in particular, the prohibition to make them available to third parties and to record or leave them at a place where they may be discovered by unauthorized persons.

Updated on: 03.06.2020 Page 4 of 4